# **ОГЛАВЛЕНИЕ**

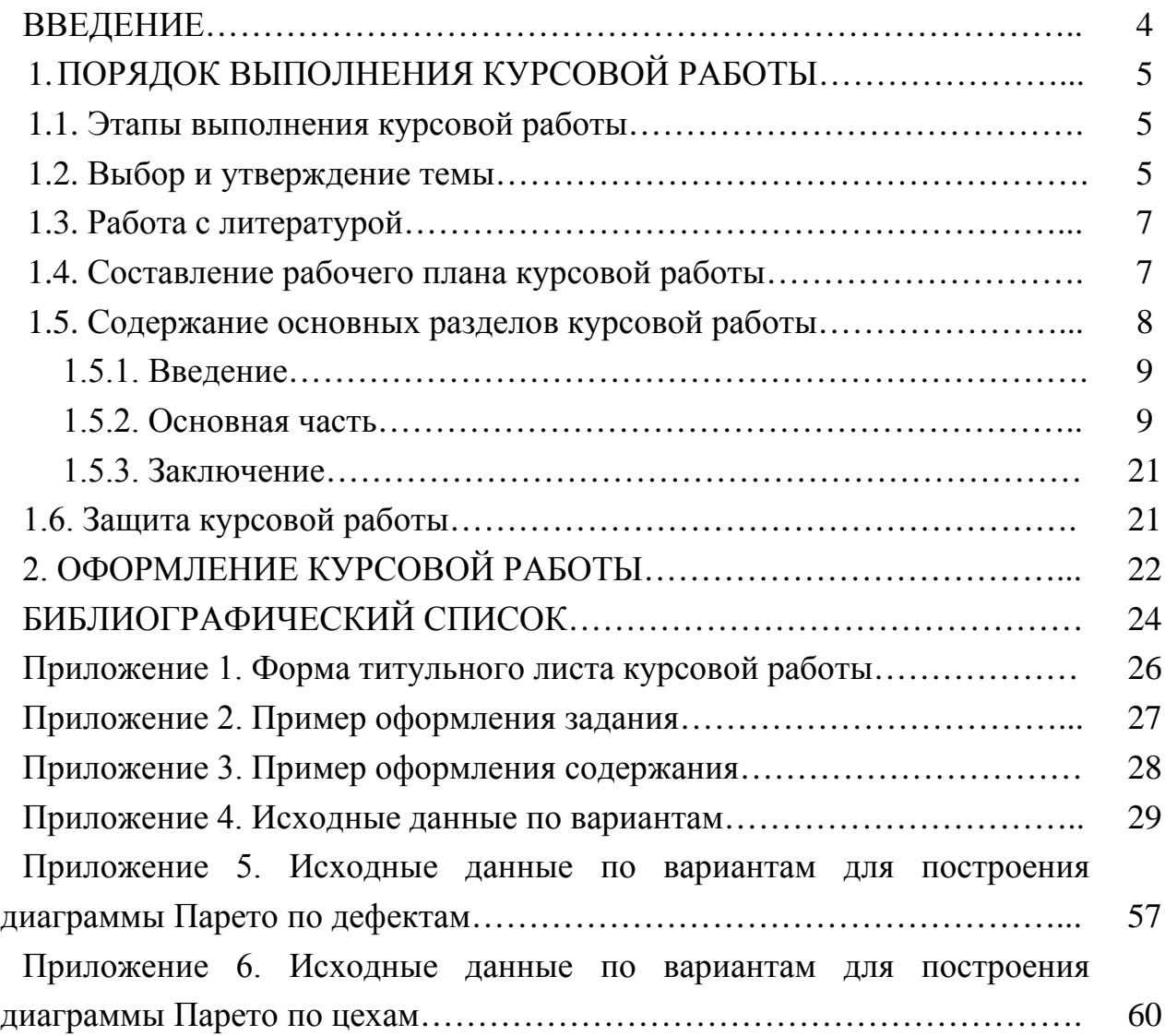

#### **ВВЕДЕНИЕ**

Статистические методы играют важную роль в оценке количественных и качественных характеристик деятельности (процесса, продукции и услуги) и являются необходимыми для реализации одного из принципов системы менеджмента качества – принятия решений, основанных на свидетельствах.

Курсовая работа представляет собой учебную работу, раскрывающую теоретические и практические положения выбранной темы. Выполнение курсовой работы является важным этапом обучения студентов по изучаемой дисциплине.

Курсовая работа развивает самостоятельность мышления, способствует формированию научных интересов обучающихся, приобретению навыков самостоятельной работы с литературой, приобщает к научноисследовательской деятельности.

Целью выполнения курсовой работы является применение статистических методов для принятия обоснованных решений по управлению качеством.

Для достижения цели исследования решаются следующие задачи:

закрепление изученных теоретических основ статистических методов в управлении качеством;

приобретение навыка применения инструментов контроля и управления качеством;

выработка практических навыков реализации статистических методов управления качеством с помощью информационных технологий.

Курсовая работа выполняется поэтапно в течение семестра. Промежуточные результаты курсовой работы влияют на рейтинговую оценку студентов.

Студент должен стремиться исследовать разные аспекты рассматриваемой темы, для чего нужно рассмотреть различные источники информации.

# **1. ПОРЯДОК ВЫПОЛНЕНИЯ КУРСОВОЙ РАБОТЫ**

#### *1.1. Этапы выполнения курсовой работы*

Выполнение курсовой работы состоит из следующих этапов: выбор и утверждение темы; сбор материалов и составление библиографического списка; составление рабочего плана курсовой работы; выполнение теоретического раздела работы; выполнение расчетного раздела работы; подготовка окончательного варианта курсовой работы; составление доклада и защита.

#### *1.2. Выбор и утверждение темы*

При выборе темы необходимо иметь общее представление о ее содержании, а также мотивацию для ее разработки, написания и защиты. Выбор темы осуществляется на первой учебной неделе в семестре.

Студент может выбрать тему из представленного списка либо предложить свою исследовательскую тему, согласовав ее с преподавателем. Тема курсовой работы утверждается на заседании кафедры. Произвольное изменение темы не допускается.

Тема курсовой работы выбирается из следующего списка:

1) Статистические методы оценки погрешности измерения автоматизированных информационных систем.

2) Статистические методы при автоматизации технологических тренировок контроллеров.

3) Внедрение статистических методов управления качеством.

4) Особенности способов сбора данных для внедрения простых методов контроля качества на различных этапах жизненного цикла продукции.

5) Обоснование выбора статистических методов для применения на этапе подготовки производства новой продукции.

6) Определение размеров оптимальных партий продукции при запуске в серийное производство с использованием статистических методов обработки информации.

7) Сокращение потерь рабочего времени на принятие решений за счет применения результатов статистической обработки информации.

8) Методика внедрения новых методов в управлении качеством для процессов СМК.

9) Разработка и организация внедрения метода QFD.

10) Методика организации и внедрения работы по бенчмаркингу.

11) Разработка и организация внедрения метода FMEA для продукции.

12) Разработка и организация внедрения метода FMEA для процессов.

13) Применение статистических методов на эксплуатационно-транспортном предприятии.

14) Применение статистических методов на ремонтном предприятии.

15) Применение статистических методов на машиностроительном предприятии.

16) Анализ возможностей технологических процессов промышленного предприятия.

17) Особенности и методика применения дисперсионного анализа.

18) Особенности и методика применения факторного анализа на предприятиях ОАО «РЖД».

19) Особенности и методика применения кластерного анализа в ОАО «РЖД».

20) Обоснование применения статистических методов для анализа затрат на обеспечение качества.

21) Обоснование применения статистических методов для анализа ресурсов.

22) Применение кумулятивных контрольных карт для анализа отказов производственного оборудования.

23) Применение статистических методов для снижения количества бракованной продукции.

24) Функционально-стоимостный анализ как инструмент оптимизации затрат в статистических методах.

25) Применение контрольных карт на промышленном предприятии.

26) Применение новых инструментов управления качеством на предприятиях.

27) Регрессионный анализ выпускаемой продукции промышленного предприятия.

28) Особенности и методика применения дискриминантного анализа.

29) Применение метода «шесть сигм» в локомотивном депо.

30) Применение выборочного контроля в транспортных компаниях.

31) Определение показателей возможности производственного процесса или процесса подразделения промышленного предприятия.

32) Применение простых инструментов контроля качества в деятельности предприятий.

# *1.3. Работа с литературой*

Сбор, изучение и обработка информации из разных научных источников является важной частью подготовки студента.

При подборе источников можно пользоваться каталогами научных библиотек, в том числе и электронных, библиографическими указателями в соответствии с выбранной темой курсовой работы.

При выполнении курсовой работы нужно изучить учебные и научные материалы, монографии, периодические издания, электронные ресурсы для получения общего представления о теме исследования. Источники должны быть современными и актуальными.

Список используемых источников должен включать в себя учебники, учебные пособия, научные статьи, стандарты, официальные электронные издания. В список используемых источников включают все документы, на которые приводятся ссылки в тексте.

В процессе работы с источниками необходимо сразу правильно составлять библиографическое описание источников с указанием количества страниц в книге или электронных ссылок на источник.

## *1.4. Составление рабочего плана курсовой работы*

План курсовой работы – последовательный перечень вопросов, рассматриваемых в работе. План необходимо продумать, чтобы получить лаконичность и последовательность внутреннего строения курсовой работы.

В плане курсовой работы выделяют: введение, теоретическую главу с разбиением на подразделы, расчетную главу, заключение, список использованных источников, приложения.

Главы и разделы должны иметь заголовки, отражающие их содержание. При этом заголовки глав не должны повторять название работы. Следует соблюдать принцип сбалансированности вопросов по объему.

По мере выполнения курсовой работы план может уточняться.

# *1.5. Содержание основных разделов курсовой работы*

Титульный лист является первым листом курсовой работы. Пример оформления титульного листа представлен в Приложении 1.

Следующим листом после титульного идет реферат. В реферате должен быть указан номер универсальной десятичной классификации УДК. Должно быть указано количество страниц, рисунков, таблиц, источников; приведен перечень ключевых слов (6-10); цель курсовой работы, поставленные задачи. Нужно также указать предмет, объект исследования и методы исследования.

После реферата следует задание, в котором должно быть название темы, содержание расчетно-пояснительной записки, исходные данные. Пример оформления задания приведено в Приложении 2.

В содержании должны быть перечислены введение, названия глав и подразделов, заключение, список использованных источников, приложения с указанием номера страниц, на которых они начинаются.

Основная часть курсовой работы состоит из 2 глав и должна раскрывать выбранную тему.

Каждая глава должна заканчиваться краткими выводами, вывод предыдущей главы должен подводить к содержанию последующей, чтобы обеспечить единство и целостность работы.

Первая глава содержит теоретические аспекты изучаемой темы работы. Вторая глава содержит расчеты для принятия решения о переводе технологического процесса на статистическое регулирование.

В заключении формулируются общие выводы по курсовой работе, излагается собственное видение возможных путей и методов решения спорных вопросов.

Список использованных источников включает в себя: нормативные правовые акты; научную и учебную литературу, материалы периодической печати, электронные источники.

#### **1.5.1. Введение**

Введение должно содержать оценку современного состояния исследуемой проблемы, обоснование актуальности работы. Также во введении указывается объект и предмет исследования.

Объект исследования – конкретный процесс или явление действительности в их естественных проявлениях; та часть всего научного познания, с которой работает исследователь. В курсовой работе объект тесно связан с темой исследования, но не повторяет ее.

Предмет исследования – отдельное свойство объекта, вопрос или проблема, находящаяся в его рамках. Предметом могут быть особенности, содержание, средства, условия, отношения, проблемы, закономерности, зависимости. Предмет исследования уточняет объект или его конкретизирует.

Во введении определяются цели, задачи и методы исследования, указывается, какие данные практической деятельности проанализированы и обобщены автором, дается общая характеристика структуры работы. Объем введения может составлять 1-2 страницы.

### **1.5.2. Основная часть**

Первая теоретическая глава является обязательной, ее содержание должно раскрывать выбранную тему. Первую главу рекомендуется разбить на 3-4 подраздела. Необходимо раскрыть термины и категории с развернутым определением, рассмотреть обзор понятий, закономерностей, подходов к исследуемой проблеме. В конце каждого подраздела необходимо делать промежуточные выводы.

Примерный объем теоретической части должен быть 12-15 страниц.

Вторая расчетная глава должна содержать необходимые расчеты, чтобы на основе исходных данных в зависимости от задания (Приложение 2) по варианту (Приложение 4) выяснить правильность или ошибочность принятия решения о переводе технологического процесса на статистическое регулирование.

Вторая глава рассматривает анализ решения о переводе технологического процесса на статистическое регулирование. На основе выбранного задания по

варианту производится расчет для ответа на вопрос правильное ли решение приняло руководство цеха.

В пункте 2.1 необходимо привести определения вариационного ряда и вариант, а также рассчитать минимальное и максимальное значение измеренного диаметра труб (муфт) по своему варианту.

В пункте 2.2 рассчитывается оптимальное число интервалов и величины интервалов.

Оптимальное число интервалов находится по формулам:

1) Стерджесса:

$$
n = 3.22 \cdot lgN + 1, \tag{1}
$$

2) Брукса и Каррузера:

$$
n = 5lgN,\tag{2}
$$

3) Хайнаколда:

$$
n = \sqrt{N},\tag{3}
$$

где N - число исходных данных.

Ширина интервала определяется по формуле:

$$
h = \frac{x_{max} - x_{min}}{n}.\tag{4}
$$

В пункте 2.3 находятся границы и центральные значения рассчитанных интервалов.

Центральное значение интервала находится по формуле:

$$
x = \frac{BF + HF}{2},\tag{5}
$$

где ВГ - верхняя граница;

НГ - нижняя граница.

Рассчитанные по формуле (5) центральные значения, нижние и верхние границы интервалов сводят в таблицу 1.

Таблица 1 - Расчетные данные

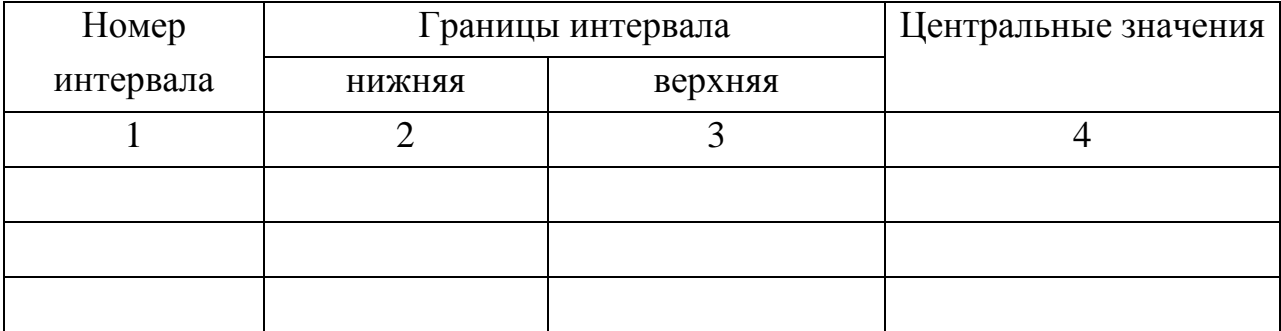

В пункте 2.4 необходимо привести определение частоты, рассчитать частоты попадания значений в заданный интервал.

Просматривая всю совокупность имеющихся значений параметра из исходных данных, в каждом интервале размещают отдельные значения, которые составляют частоту  $f_i$  попадания данных в соответствующий интервал. В качестве условного обозначения частоты используется точка или косая черта. Количество точек или косых черт подсчитывается и значения частоты по заданным интервалам сводятся в таблицу 2.

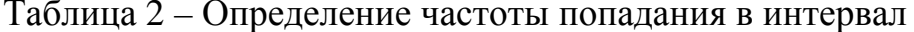

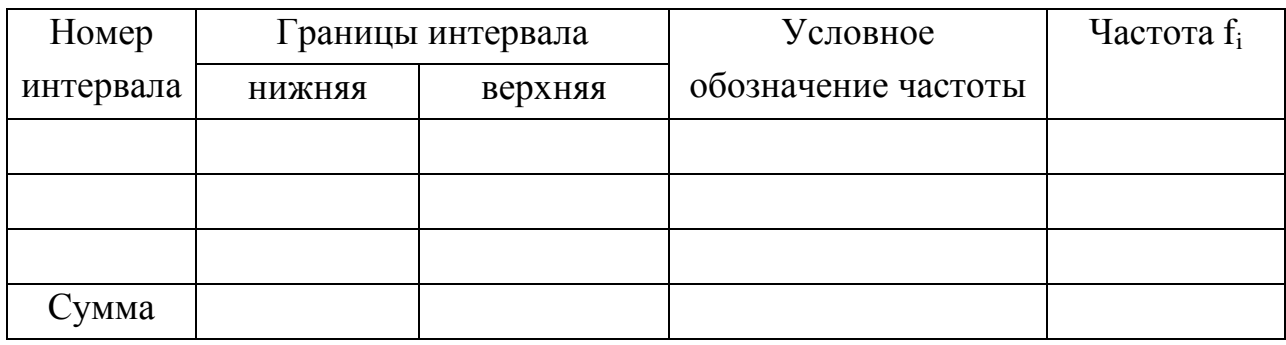

B пункте  $2.5$ приводится определение гистограммы, строятся гистограммы распределения контролируемого показателя качества.

Основой для построения гистограммы служит интервальная таблица частот (таблица 2), в которой весь диапазон эмпирических значений случайной величины разбит на определенное число интервалов, рассчитанное по формулам (1) - (3) и для каждого интервала указана частота попадания в данный интервал. Если в результате расчета в одной из строк таблицы оказалось, что частота равна нулю, тогда необходимо изменить количество интервалов.

Пример построенной гистограммы приведен на рисунке 1.

 $\Pi$ ол построенной гистограммой описывается ee тип. форма. расположение моды, предположение о характере распределения. Если характер распределения отличается от нормального, то нужно указать вид полученного отклонения и возможные причины такого отклонения.

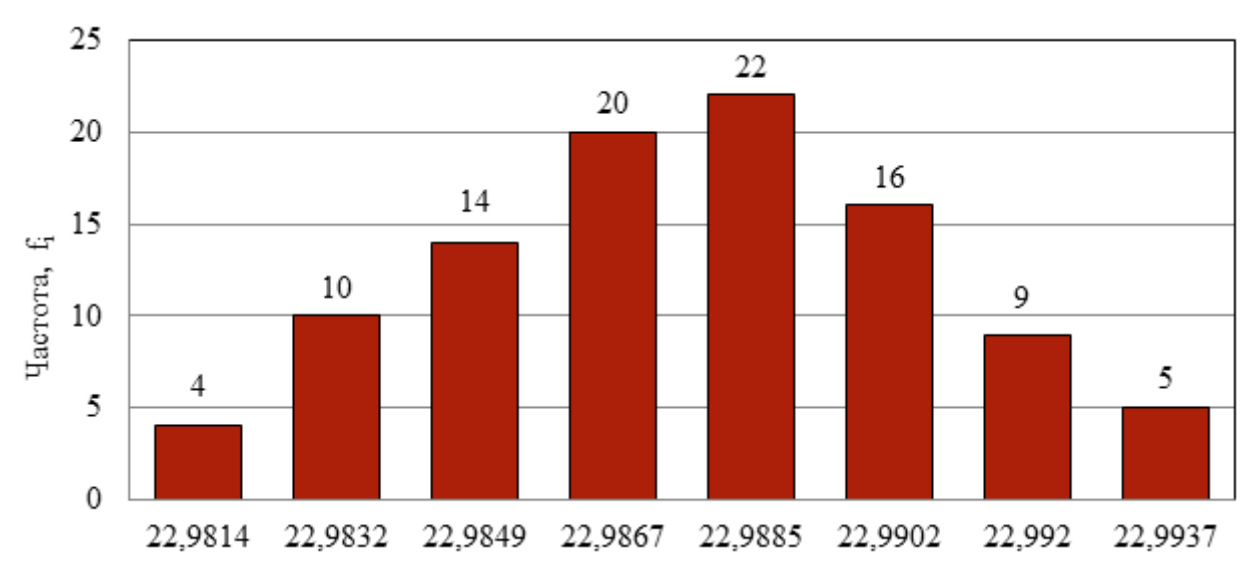

Рисунок 1 – Гистограмма распределения контролируемого показателя качества

В пункте 2.6 необходимо провести проверку гипотезы о нормальности эмпирического распределения контролируемого показателя качества  $\mathbf{c}$ помощью  $\gamma^2$ -критерия Пирсона.

Следует сначала выдвинуть нулевую гипотезу о характере распределения эмпирических данных Н<sub>0</sub> и альтернативную ей гипотезу Н<sub>1</sub>.

Гипотеза  $H_0$  предполагает, что признак х имеет нормальный закон распределения; гипотеза  $H_1$ , что признак х имеет закон распределения, отличный от нормального.

Необходимо указать определение критерия согласия.

Используя критерий согласия Пирсона  $(\chi^2)$ , при уровне значимости  $\alpha$ =0.05 нужно проверить, согласуется или нет гипотеза о нормальном распределении генеральной совокупности Х по результатам выборки.

Результаты выборки сводятся в таблицу 3.

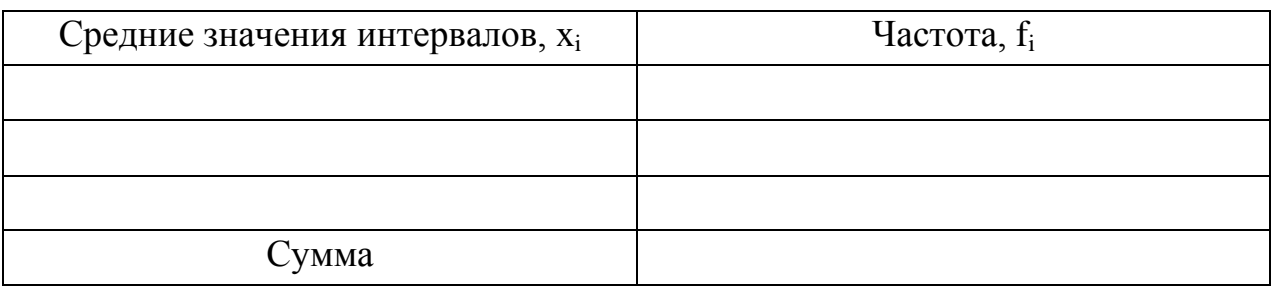

Таблица 3 – Результаты выборки

Для определения выборочного среднего значения, дисперсии, среднего стандартного отклонения производятся предварительные расчеты параметров и результаты сводятся в расчетную таблицу 4.

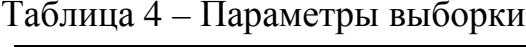

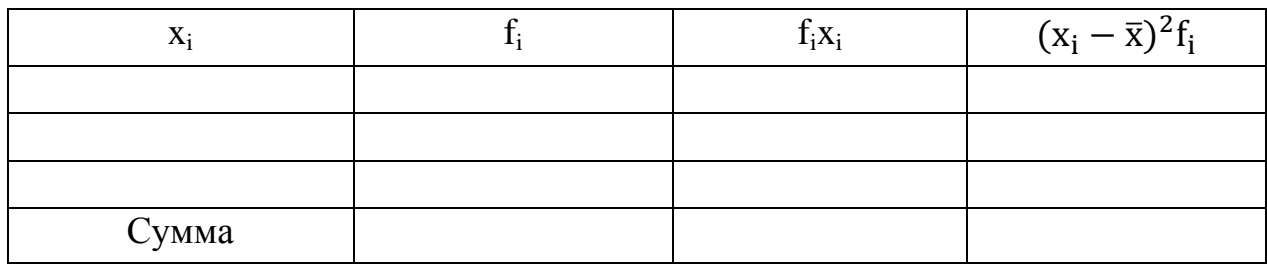

На основе полученных данных таблицы 4 по формулам (6) – (8) определяются выборочные характеристики.

Выборочное среднее определяется по формуле:

$$
\bar{x} = \frac{1}{n} \sum x_i f_i.
$$
\n(6)

Выборочная исправленная дисперсия определяется по формуле:

$$
S^{2} = \frac{1}{n-1} \sum (\bar{x} - x_{i})^{2} f_{i}.
$$
 (7)

Выборочное исправленное среднее стандартное отклонение определяется по формуле:

$$
S = \sqrt{S^2},\tag{8}
$$

Для проверки используется нулевая гипотеза по критерию согласия Пирсона при уровне значимости  $\alpha = 0.05$  и числе степеней свободы  $k = n-1$ .

Теоретические частоты  $f_i$  для нормального закона распределения рассчитываются по формуле:

$$
f_i' = \frac{nh}{s} \varphi(t_i), \tag{9}
$$

где *h* – шаг между вариантами;

t<sub>i</sub> – нормированное отклонение:

$$
t_i = \frac{x_i - \bar{x}}{s};\tag{10}
$$

 $\varphi(t_i)$  – плотность нормального распределения:

$$
\varphi(t_i) = \frac{1}{\sqrt{2\pi}} e^{-t^2/2}.
$$
\n(11)

Результаты вычисления для критерия согласия Пирсона представляются в виде таблицы 5.

| $x_i$ | l i | $\varphi(t_i)$ | I i | $(f_i - f'_i)^2$ |
|-------|-----|----------------|-----|------------------|
|       |     |                |     |                  |
|       |     |                |     |                  |
|       |     |                |     |                  |
| Сумма |     |                |     |                  |

Таблица 5 – Теоретические и эмпирические частоты

Наблюдаемое значение критерия согласия Пирсона хи-квадрат определяется по формуле:

$$
\chi_{\text{Hafon}}^2 = \sum_{i=1}^{11} \frac{(f_i - f r_i)^2}{f r_i}.
$$
 (12)

Для проверки нулевой гипотезы сравнивается полученное наблюдаемое значение с критическим значением критерия согласия Пирсона  $\chi^2_{\kappa n}$   $\Pi$ 0 специальной таблице при заданном уровне значимости α и числе степеней свободы *k*. Если  $\chi^2_{\text{Hafm}} \leq \chi^2_{\text{KP}}$ , то нулевую гипотезу о нормальном распределении можно принять при заданном уровне значимости, в противном случае гипотеза отвергается.

Для подтверждения или опровержения гипотезы приводится сравнение распределений теоретических и эмпирических частот в виде гистограммы, приведенной на рисунке 2.

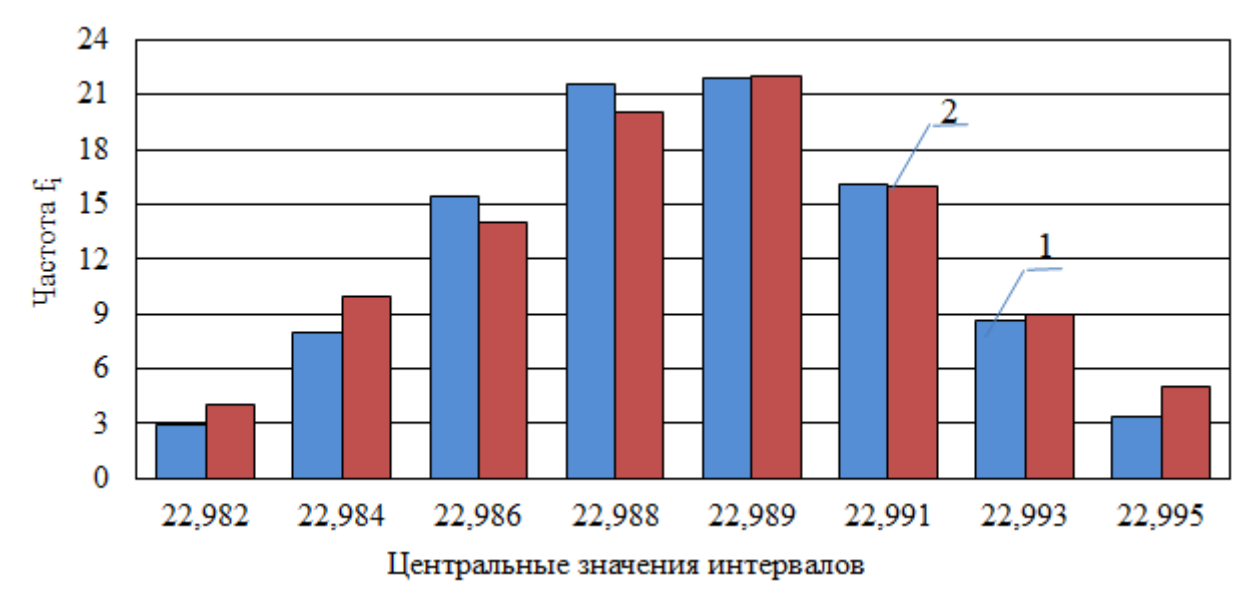

1 – теоретические частоты, 2 – эмпирические частоты

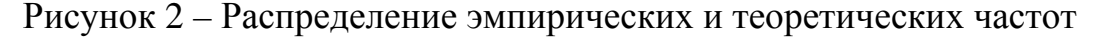

В пункте 2.7 приводится анализ основных видов дефектов при изготовлении труб или муфт на основе диаграммы Парето и АBС-анализа.

В исходных данных (Приложение 5) по вариантам приведены виды дефектов осадочных труб и муфт для анализа. Необходимо перечислить виды дефектов с приведением рисунков для каждого вида дефекта, из-за чего они возникают и как можно их избежать.

Для проведения анализа с использованием диаграммы Парето необходимо расчетные данные представить в виде таблицы 6. Наименование дефектов должно соответствовать заданному варианту. Количество дефектов должно располагаться в порядке убывания дефектов. Далее рассчитывается накопленная сумма количества дефектов, определяется процент числа дефектов по каждому признаку в общей сумме и накопленный процент (в последней строке должно получиться 100 %).

Таблица 6 – Расчетные данные для построения диаграммы Парето (виды дефектов)

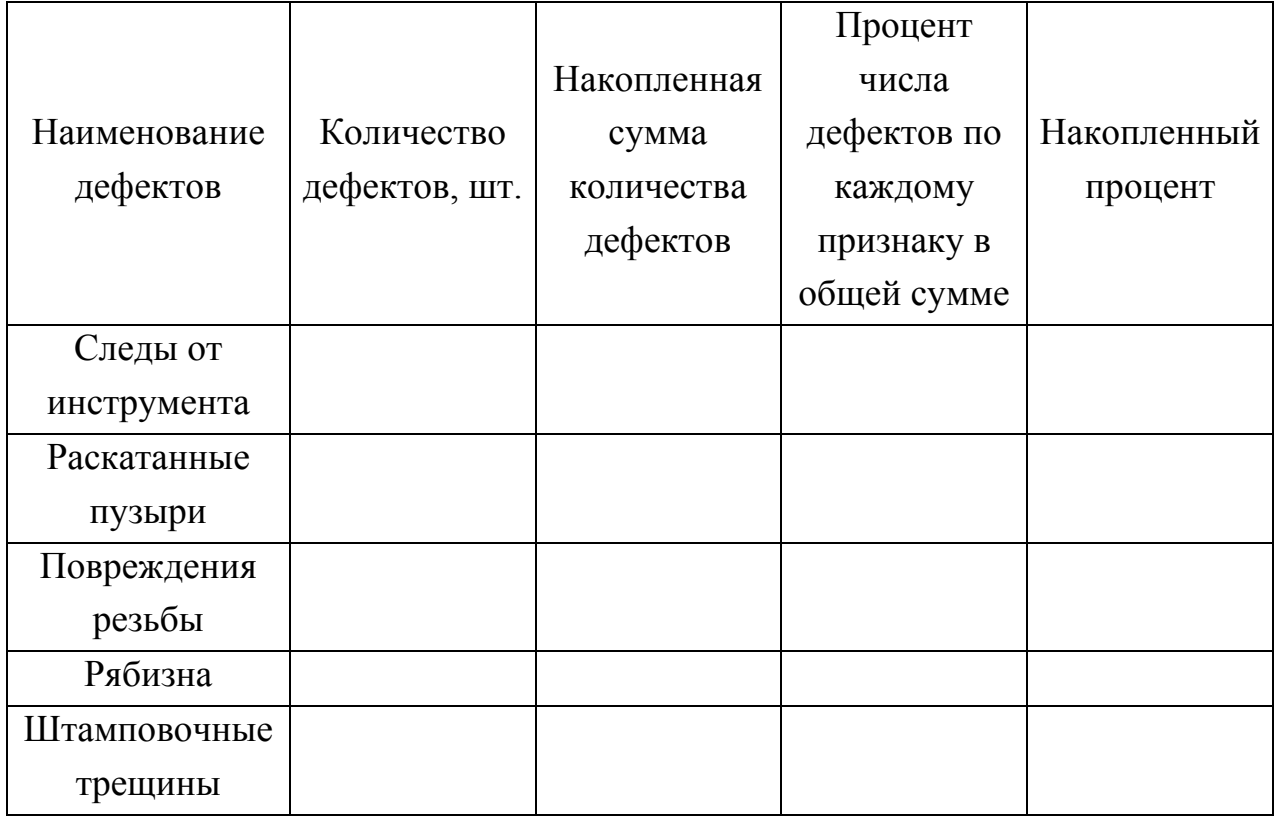

По расчетным данным таблицы 6 строится столбиковая диаграмма без зазоров, представленная на рисунке 3.

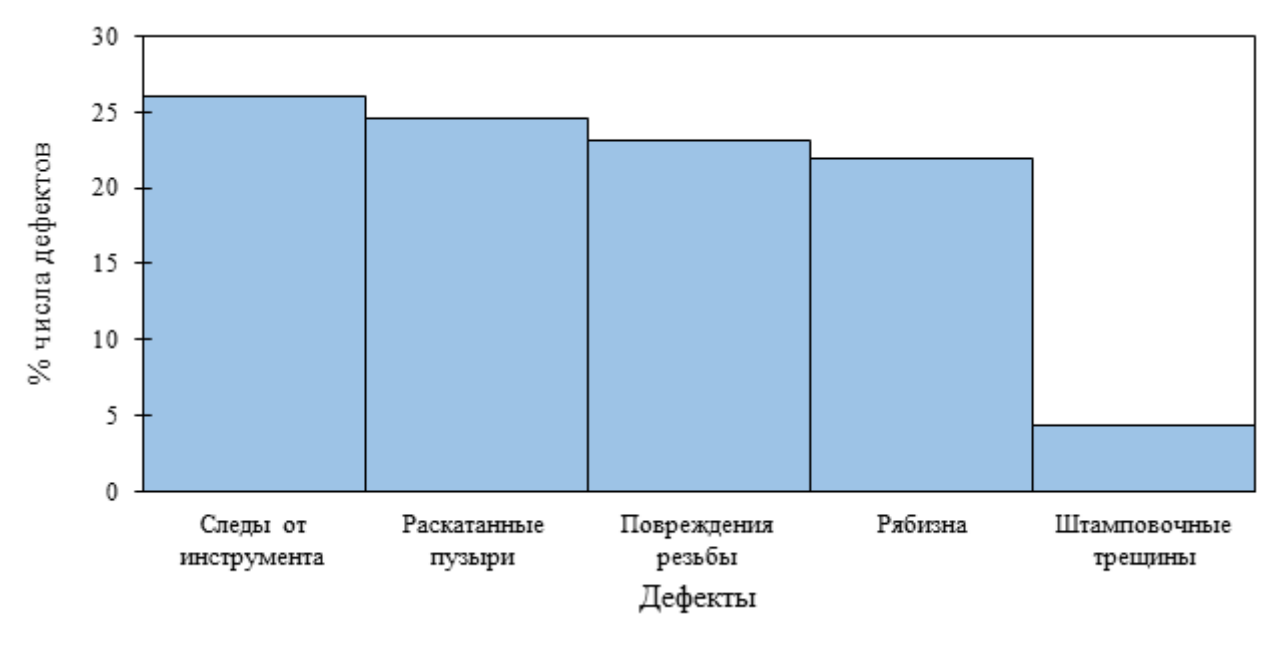

Рисунок 3 – Процент числа дефектов по каждому признаку

Перед построением следующей диаграммы приводится понятие и назначение диаграммы Парето.

Для построения диаграммы Парето на основе построенной столбиковой диаграммы размечается вторая шкала (справа). На диаграмме проводится кумулятивная кривая, представленная на рисунке 4.

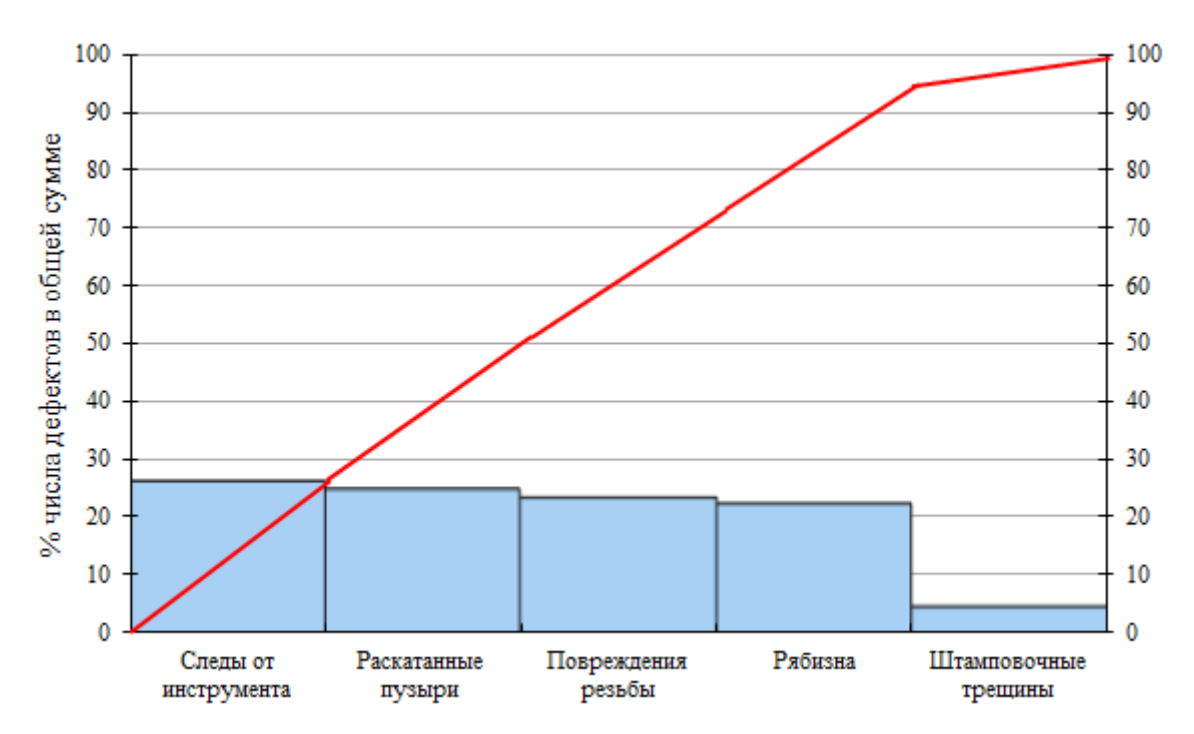

Рисунок 4 – Кумулятивная кривая на диаграмме Парето по видам дефектов

Конец ознакомительного фрагмента. Приобрести книгу можно в интернет-магазине «Электронный универс» [e-Univers.ru](https://e-univers.ru/catalog/T0009970/)